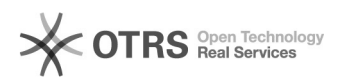

## Produkte erscheinen nach Upload nicht auf Yatego

## 16.07.2024 09:45:10

## **FAQ-Artikel-Ausdruck**

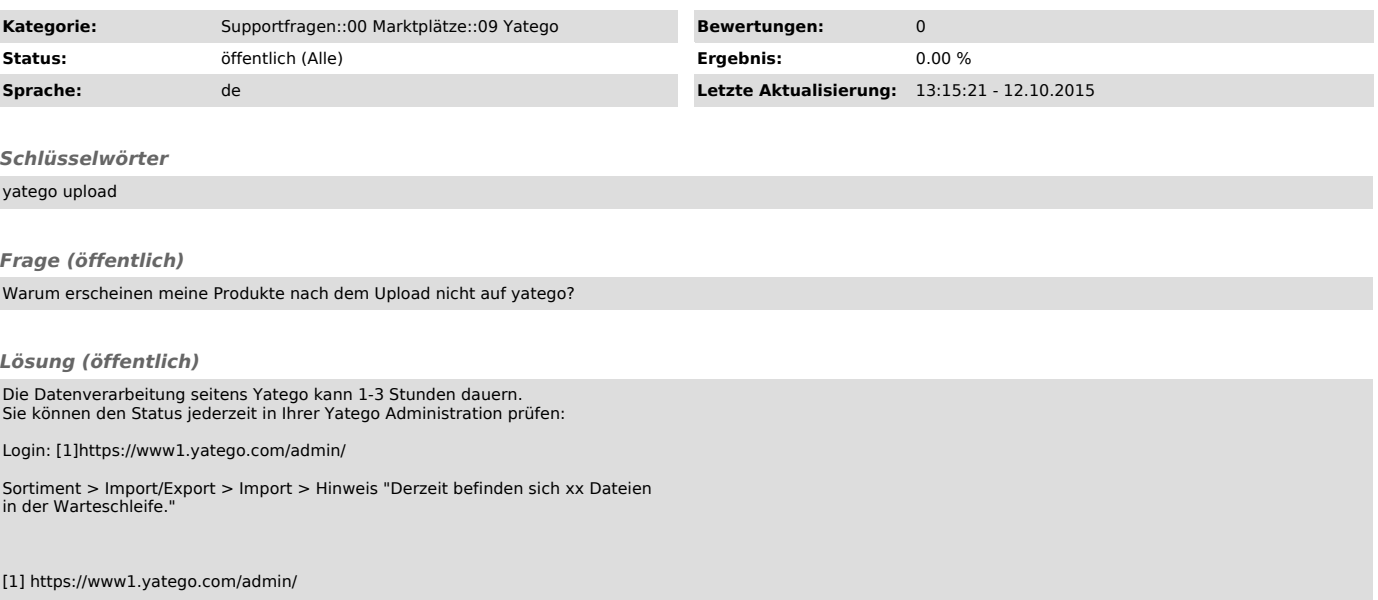